## **DAFTAR GAMBAR**

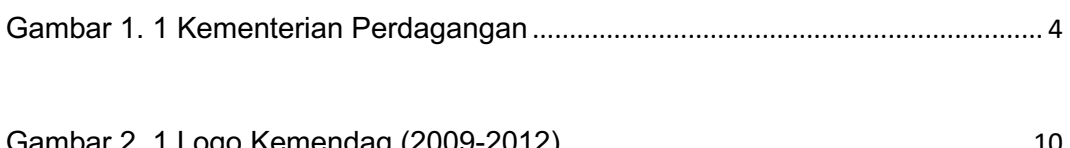

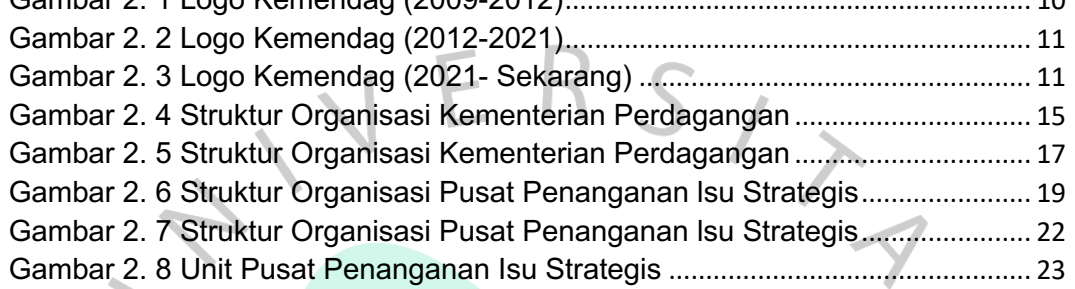

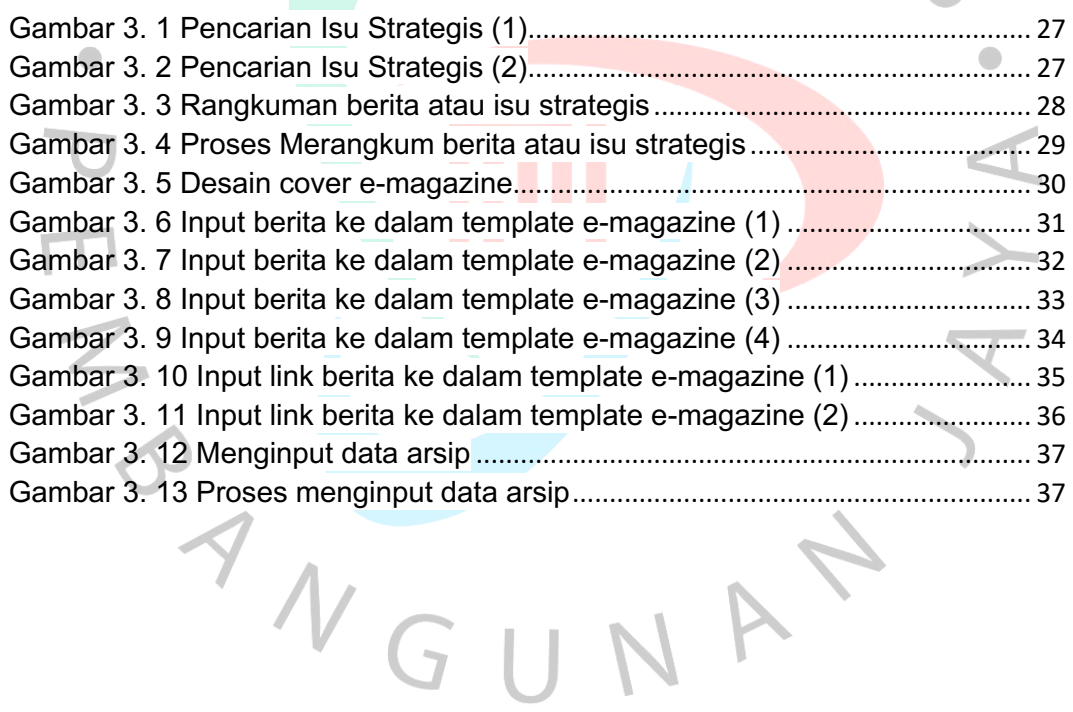

 $\sqrt{ }$